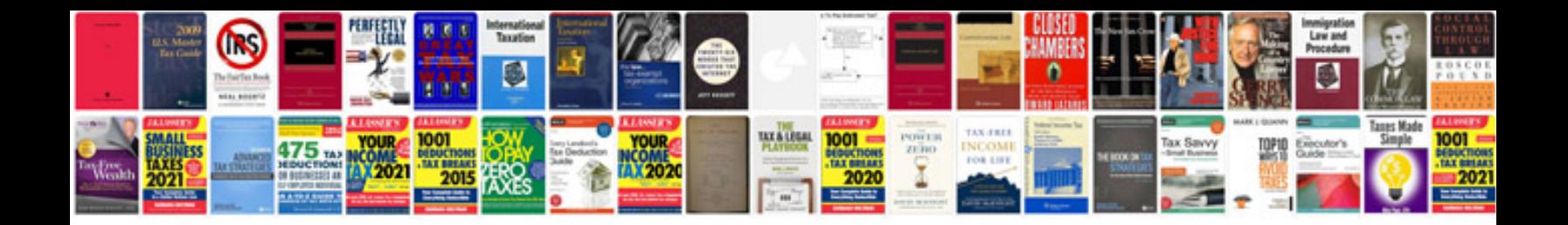

**Ps form 1093** 

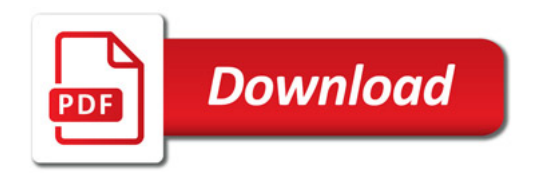

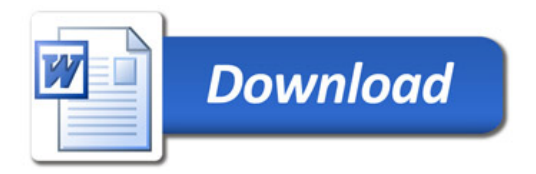